**end —** Exit Mata and return to Stata

[Description](#page-0-0) [Syntax](#page-0-1) [Remarks and examples](#page-0-2) [Also see](#page-0-3)

# <span id="page-0-0"></span>**Description**

<span id="page-0-1"></span>end exits Mata and returns to Stata.

# **Syntax**

: end

## <span id="page-0-2"></span>**Remarks and examples [stata.com](http://stata.com)**

<span id="page-0-3"></span>When you exit from Mata back into Stata, Mata does not clear itself; so if you later return to Mata, you will be right back where you were. See [M-3] [mata](https://www.stata.com/manuals/m-3mata.pdf#m-3mata).

### **Also see**

[M-3] **[Intro](https://www.stata.com/manuals/m-3intro.pdf#m-3Intro)** — Commands for controlling Mata

Stata, Stata Press, and Mata are registered trademarks of StataCorp LLC. Stata and Stata Press are registered trademarks with the World Intellectual Property Organization of the United Nations. StataNow and NetCourseNow are trademarks of StataCorp LLC. Other brand and product names are registered trademarks or trademarks of their respective companies. Copyright (c) 1985–2023 StataCorp LLC, College Station, TX, USA. All rights reserved.

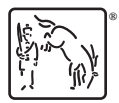

For suggested citations, see the FAQ on [citing Stata documentation](https://www.stata.com/support/faqs/resources/citing-software-documentation-faqs/).